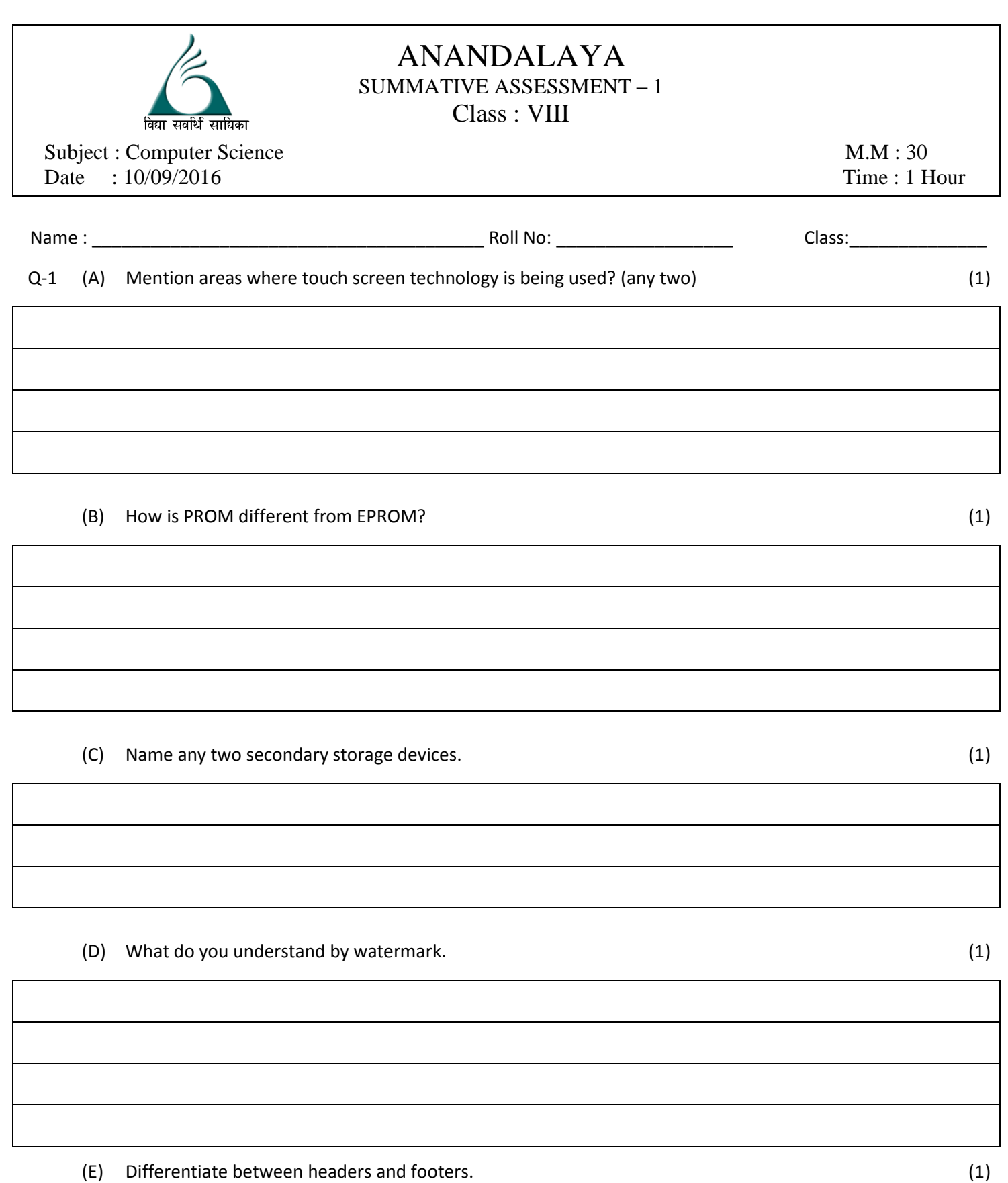

(G) Mention any two operators that can be used to combine two or more conditions. (1)

(I) What is MS PowerPoint 2007 used for? (2)

(J) Name the three tabs that appear when you select a chart. (2)

(H) Name any three charts that can be created in MS Excel 2007. (2)

$$
\mathcal{L}^{\mathcal{A}}(\mathcal{A})=\mathcal{L}^{\mathcal{A}}(\mathcal{A})=\mathcal{L}^{\mathcal{A}}(\mathcal{A})
$$

$$
\frac{1}{\sqrt{2\pi}}\left(\frac{1}{\sqrt{2\pi}}\right)^{2\alpha}
$$

$$
\overline{}
$$

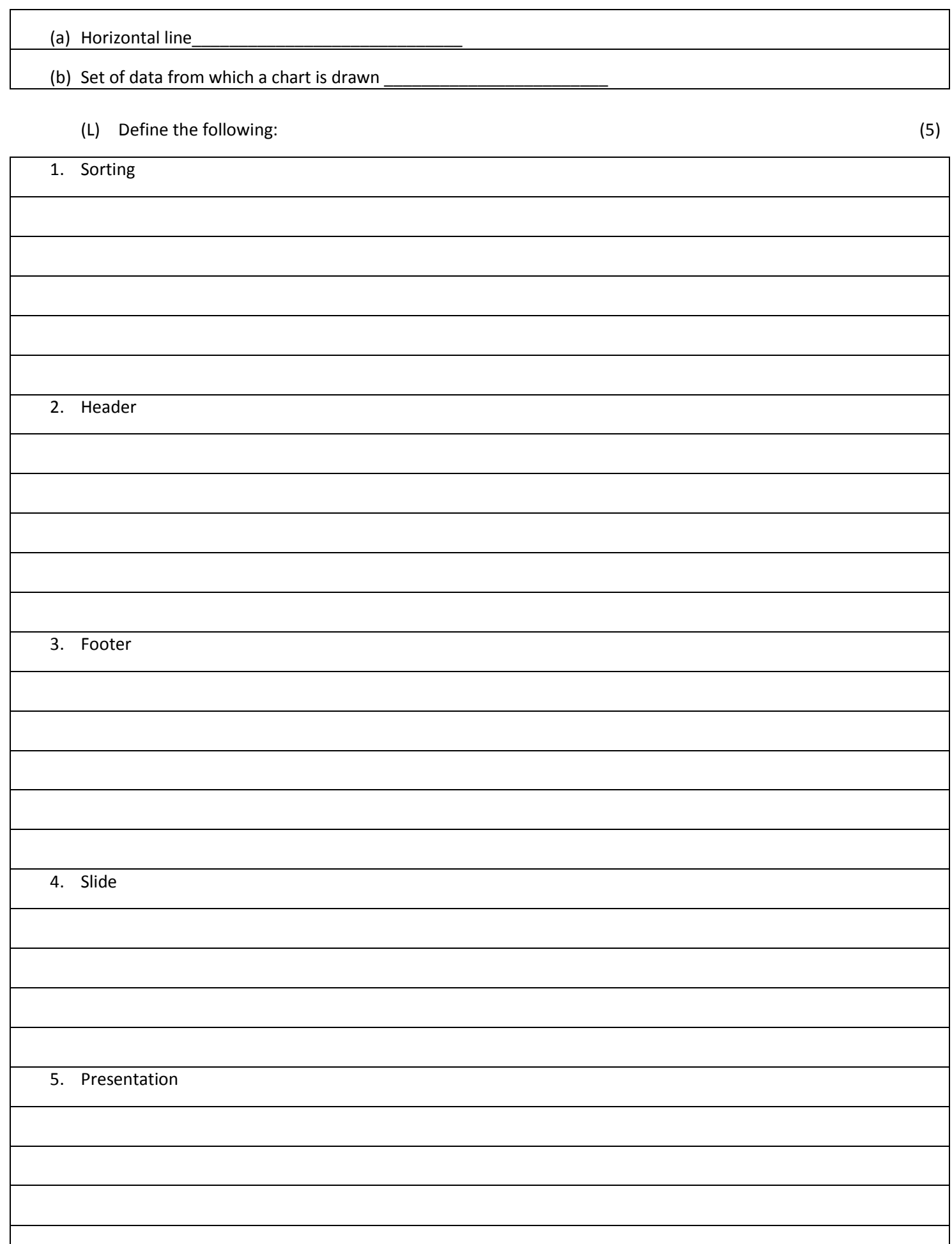

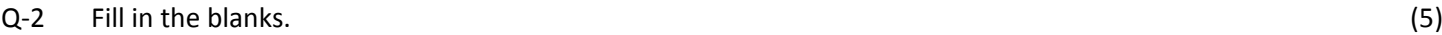

1. OMR stands for \_\_\_\_\_\_\_\_\_\_\_\_\_\_\_\_\_\_\_\_\_\_\_\_\_\_\_\_\_\_\_\_\_\_\_\_\_\_\_\_.

2. Computer with transistors are called \_\_\_\_\_\_\_\_\_\_\_\_\_\_\_\_\_\_\_\_\_\_\_\_\_\_\_\_\_\_\_\_ generation computers.

3. By default, headers are printed \_\_\_\_\_\_\_\_\_\_\_\_\_\_\_\_\_\_\_\_\_\_\_\_\_\_\_\_\_\_\_ from the top of the page.

4. Select the \_\_\_\_\_\_\_\_\_\_\_\_\_\_\_\_\_\_\_\_\_\_\_\_\_\_\_\_ tab to insert a footnote.

5. \_\_\_\_\_\_\_\_\_\_\_\_\_\_\_\_\_\_\_\_\_\_\_\_filter is used for more complex criteria.

6. **Conditional Formatting** option is available in the Style group of \_\_\_\_\_\_\_\_\_\_\_\_\_\_\_\_\_\_\_\_\_\_\_ tab.

7. By default, the chart title appears at the metal controller the chart.

8. **All 2018 CONTERNATION** is the vertical axis of the chart.

- 9. To run spell check you can also press \_\_\_\_\_\_\_\_\_\_\_\_\_\_\_\_\_\_\_\_\_\_\_\_\_\_.
- 10. Change Case option is available under the \_\_\_\_\_\_\_\_\_\_\_\_\_\_\_\_\_\_\_\_\_\_\_\_\_\_\_\_tab.

## Q-3 State whether the following sentences are True (T) or False (F). (5)

1. Magnetic tape is a secondary memory.

2. Microcomputers are commonly called Personal computers.

3. Footnote appears at the end of document.

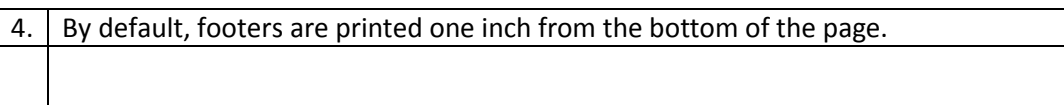

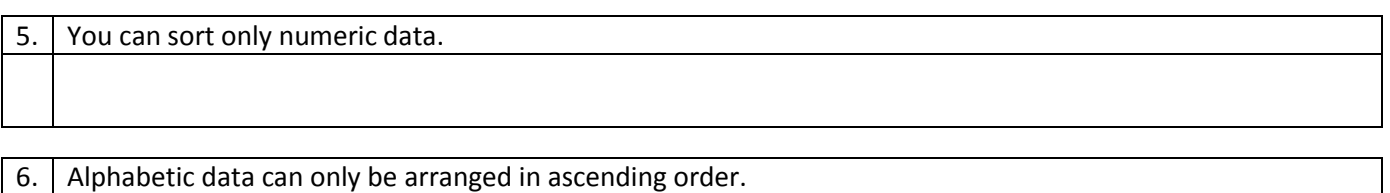

7. Any chart created in MS Excel 2007 cannot be placed on the same data sheet.

8. Charts make it easier to analyze data.

9. To move to the next slide, click the **Previous Slide** button at the bottom.

10. The default extension of a presentation file in MS Powerpoint 2007 is .ppt